# **Sec 2 Streaming Exercise 2023**

# **Briefing by FTs**

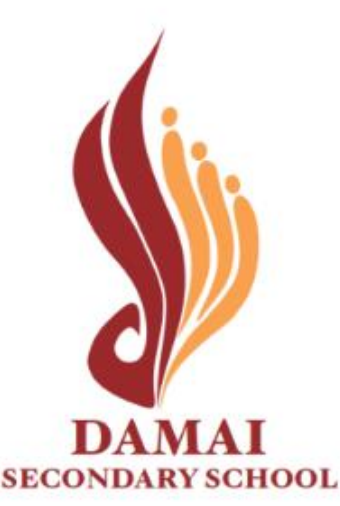

# Schedule of Streaming Exercise 2023

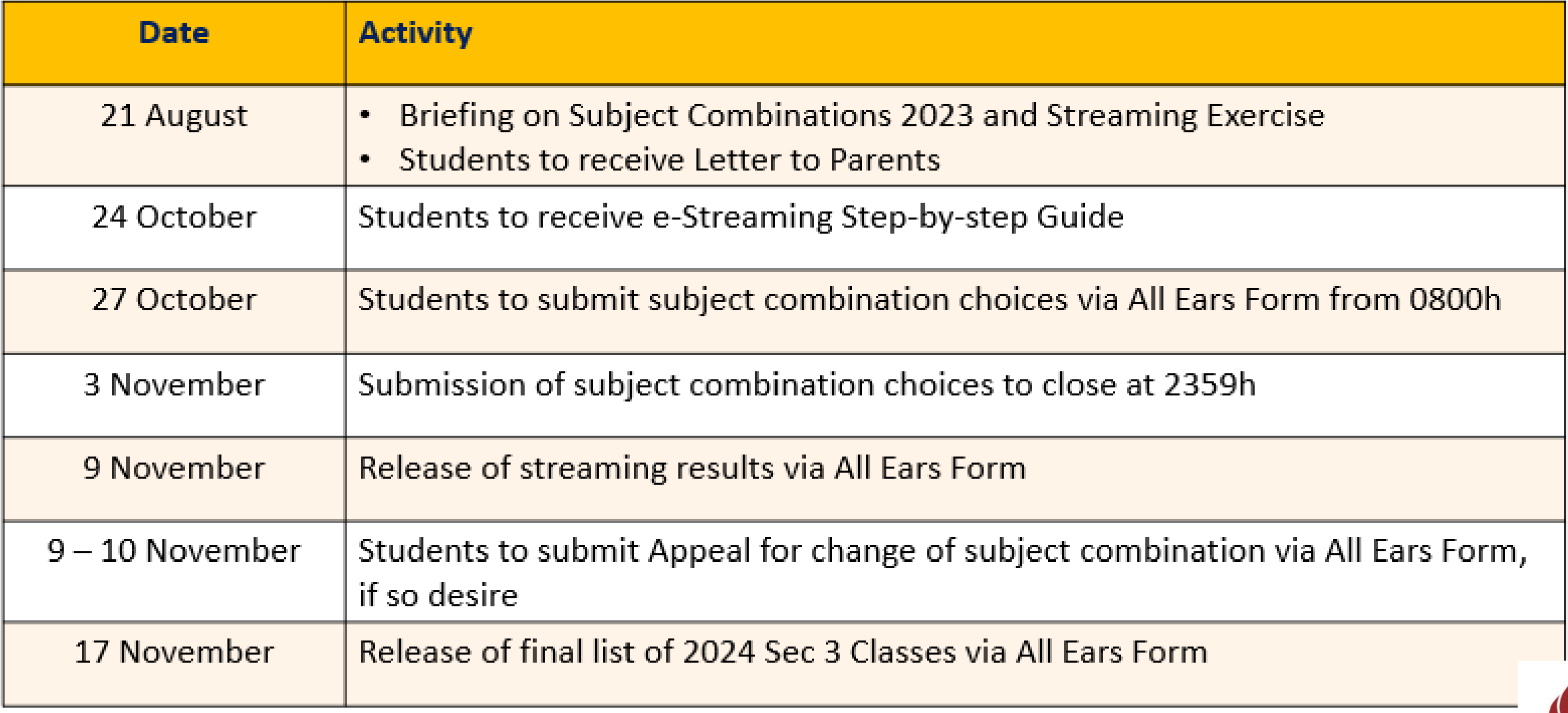

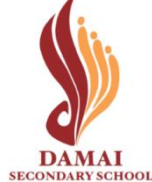

## **All Ears Form Links**

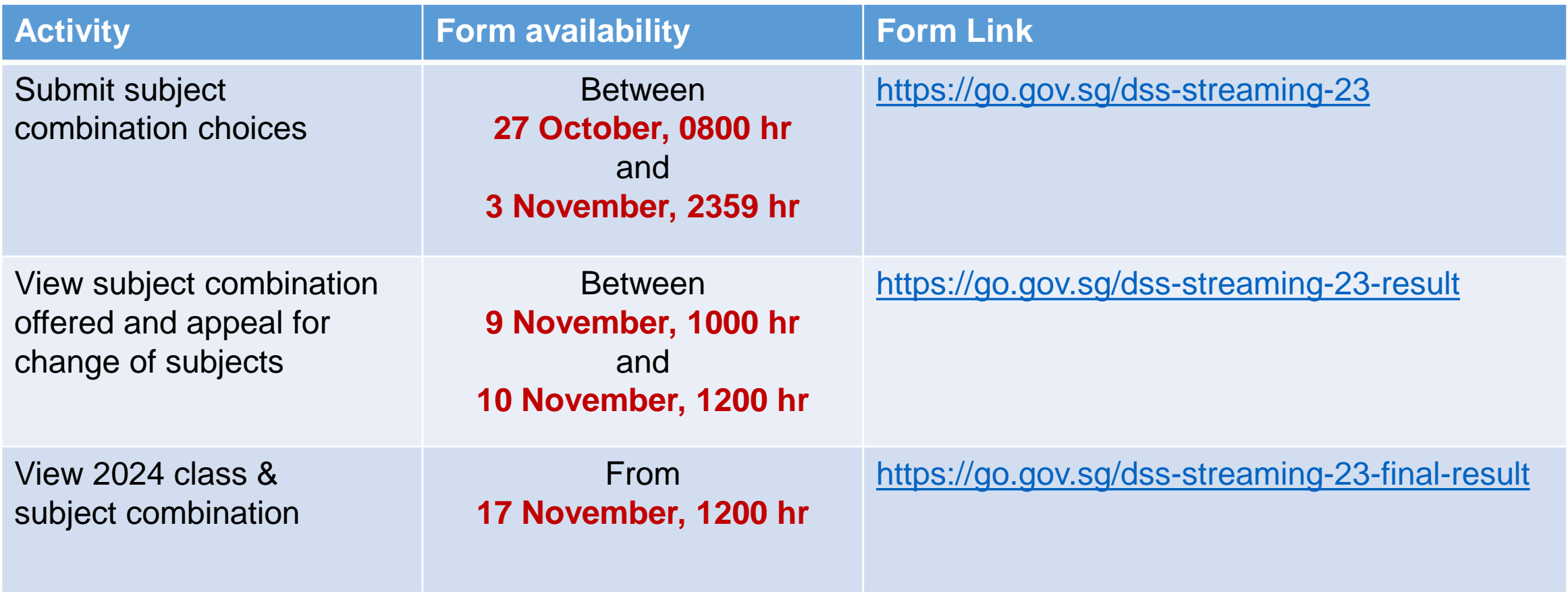

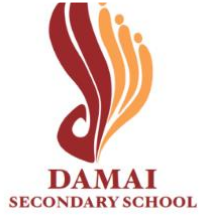

# **Log into All Ears Form**

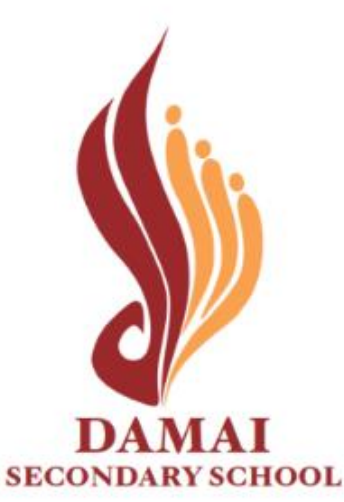

### **Step 1:** Access Form Links (links are available on school website) during the dates stated:

[https://damaisec.moe.edu.sg/information/students/streaming-exercise-](https://damaisec.moe.edu.sg/information/students/streaming-exercise-2023)[2023](https://damaisec.moe.edu.sg/information/students/streaming-exercise-2023)

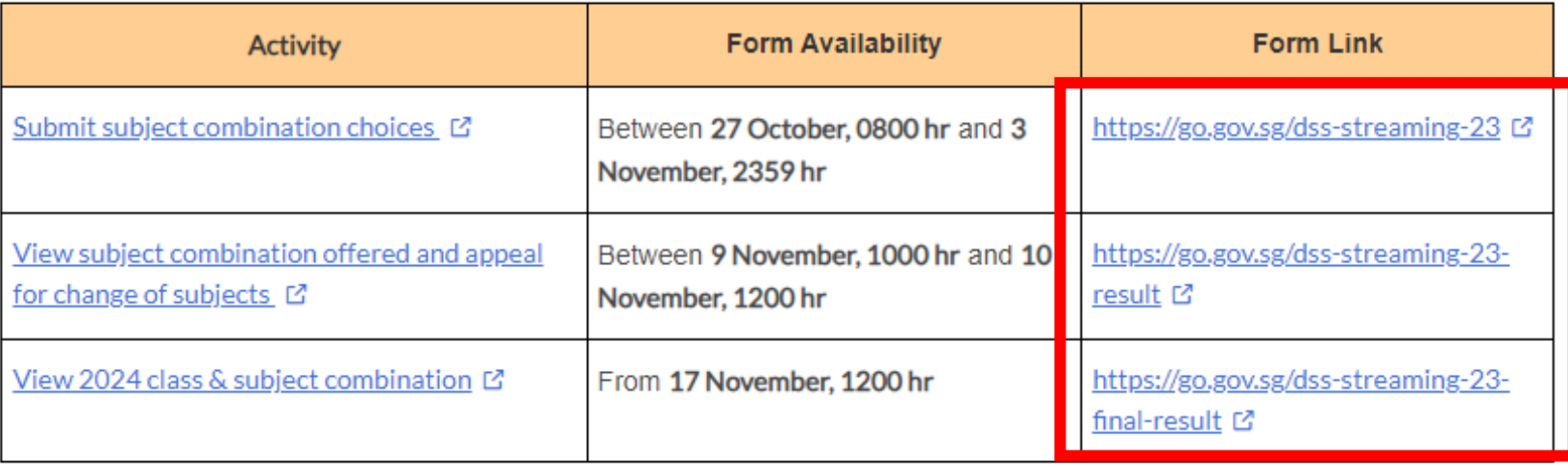

### **Step 2:** Log into Form

**Method 1**: Log in using MIMS (Slide 6 & 7) **Method 2**: Log in using NRIC (Slide 8 & 9)

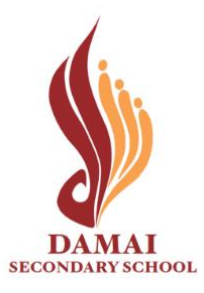

## **Method 1: Log in with MIMS**

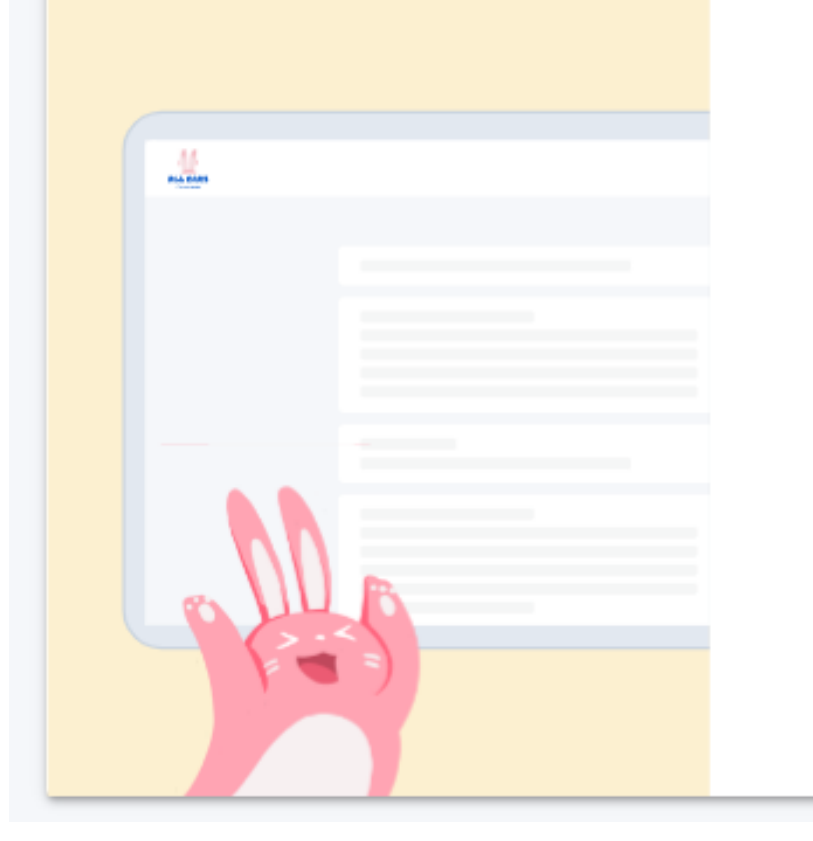

## Log in

**LOG IN WITH MIMS** 

or

Students who have difficulty logging in with MIMS may try logging in with their NRIC.

**LOG IN WITH NRIC** 

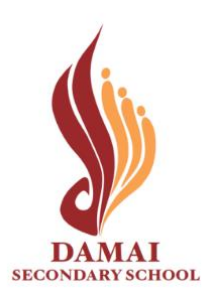

**Click: 'Log in with MIMS'**

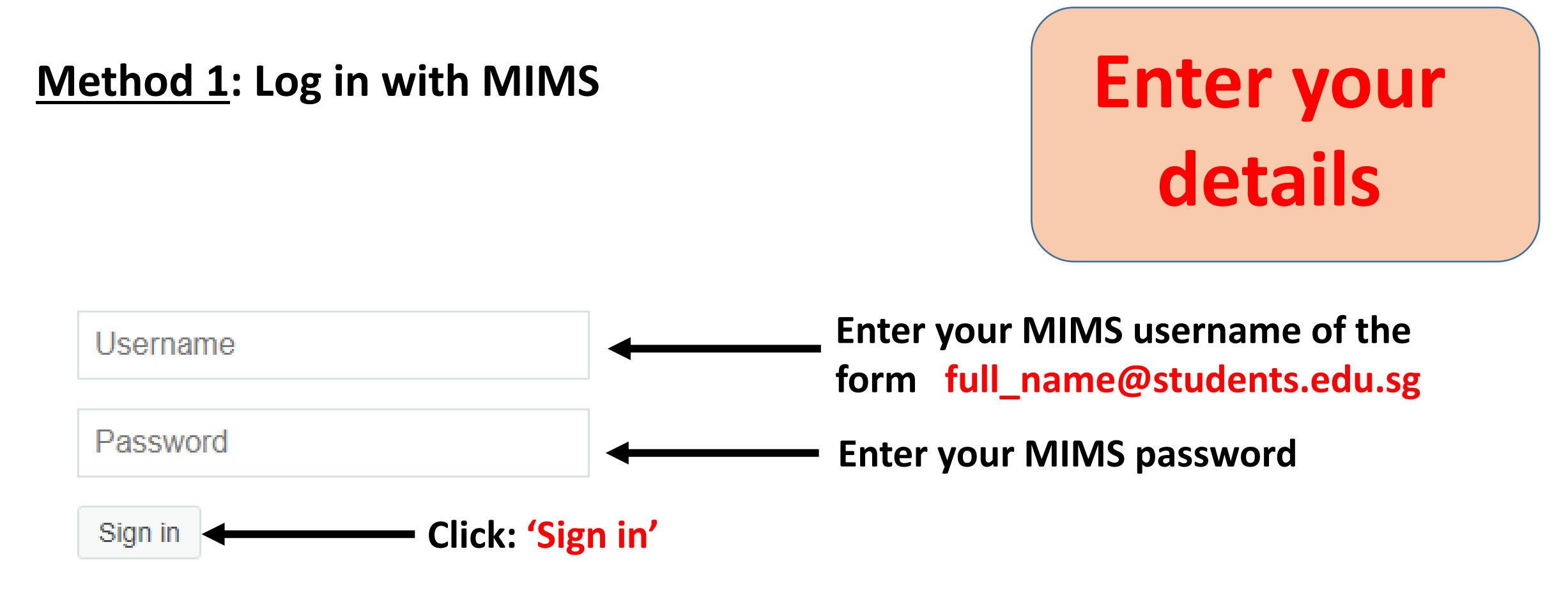

**Forgot Password?** 

### **Log in using Method 2 (next slide) if you cannot log in via MIMS**

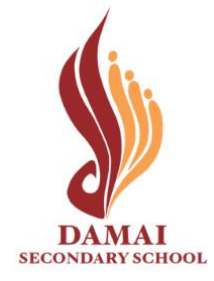

## **Method 2: Log in with NRIC**

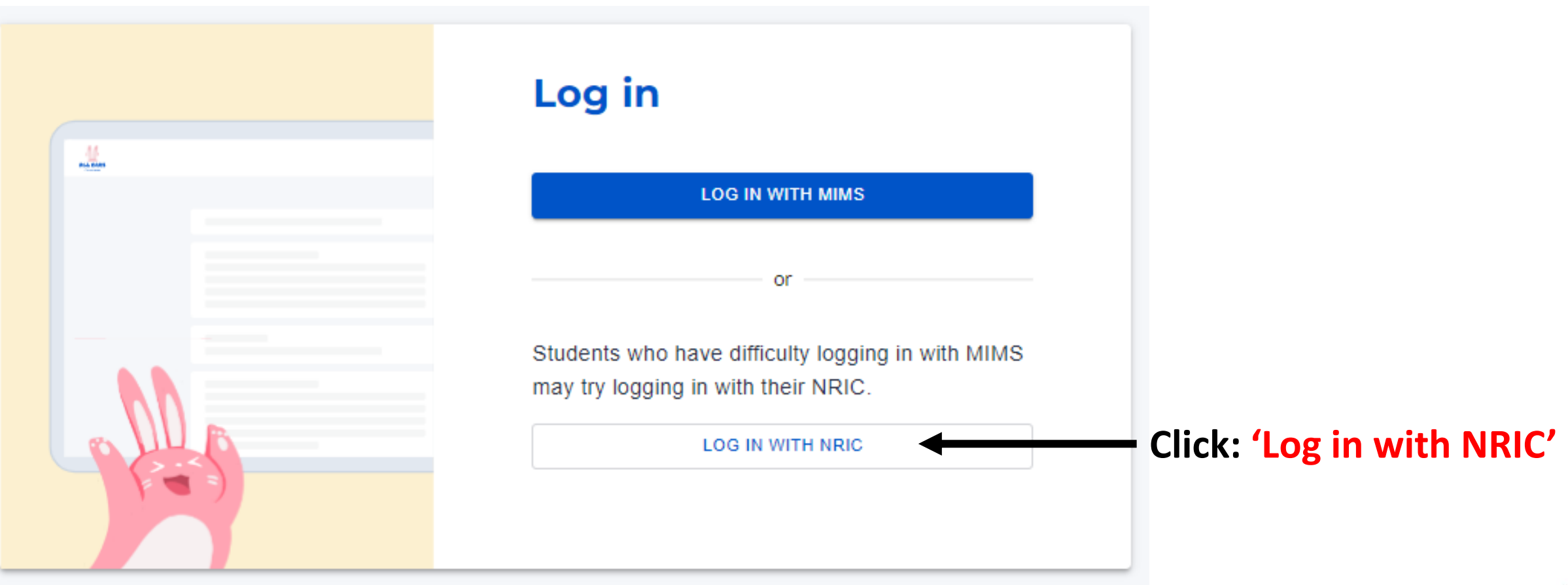

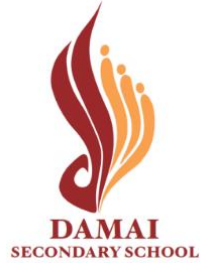

## **Method 2: Log in with NRIC**

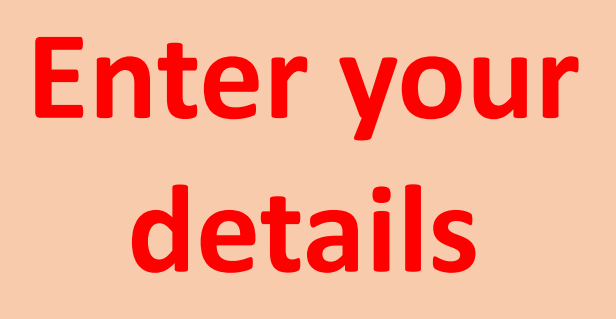

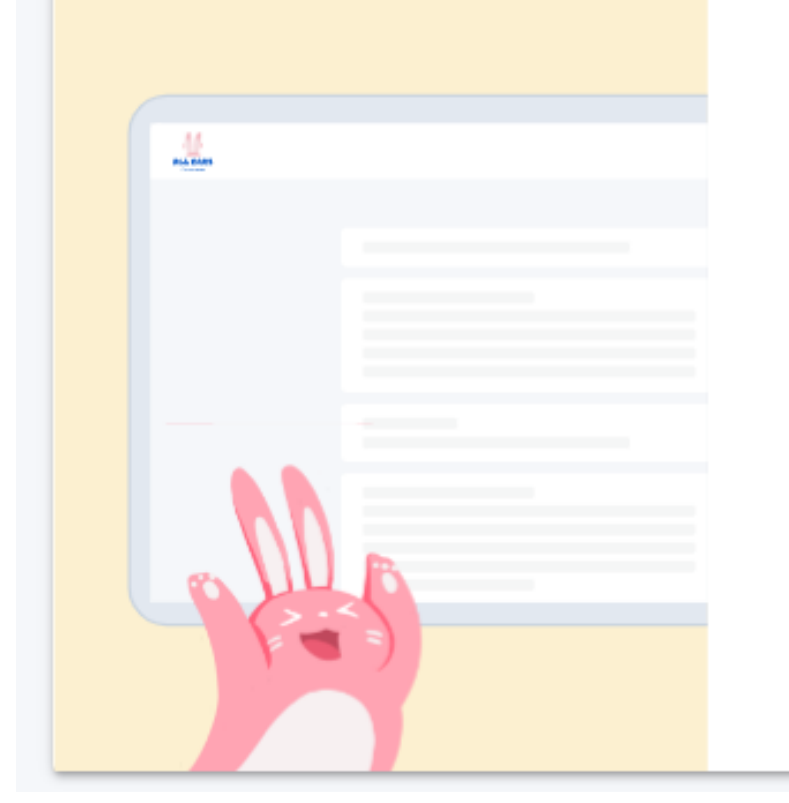

### Log in with NRIC

K Back to main log in page

#### Your NRIC

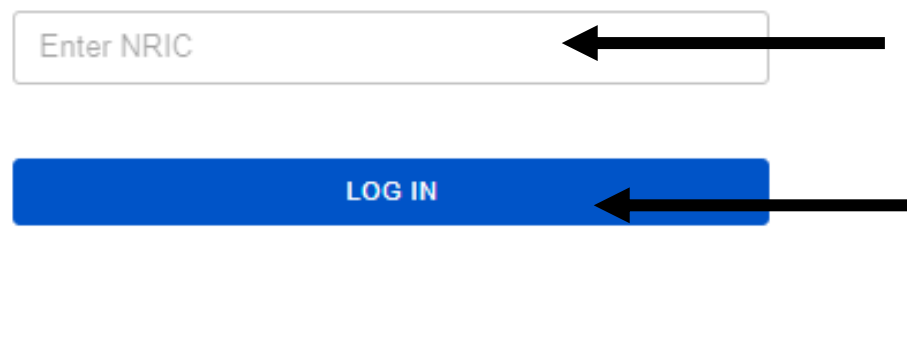

**Enter your NRIC of the**  form TXXXXXXXX / **GXXXXXXXX Click: 'Log in'**

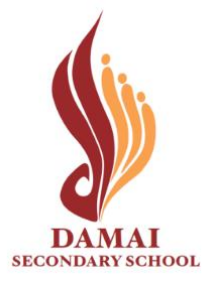

# SUBMIT SUBJECT **combination choices**

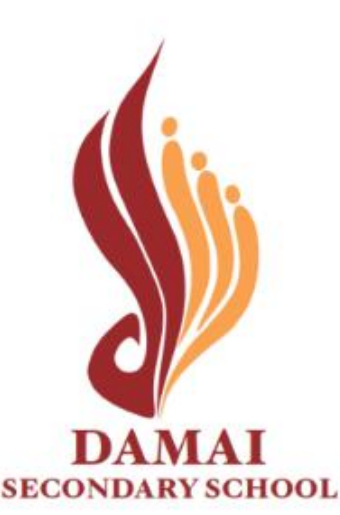

#### Secondary 2 Streaming Exercise 2023

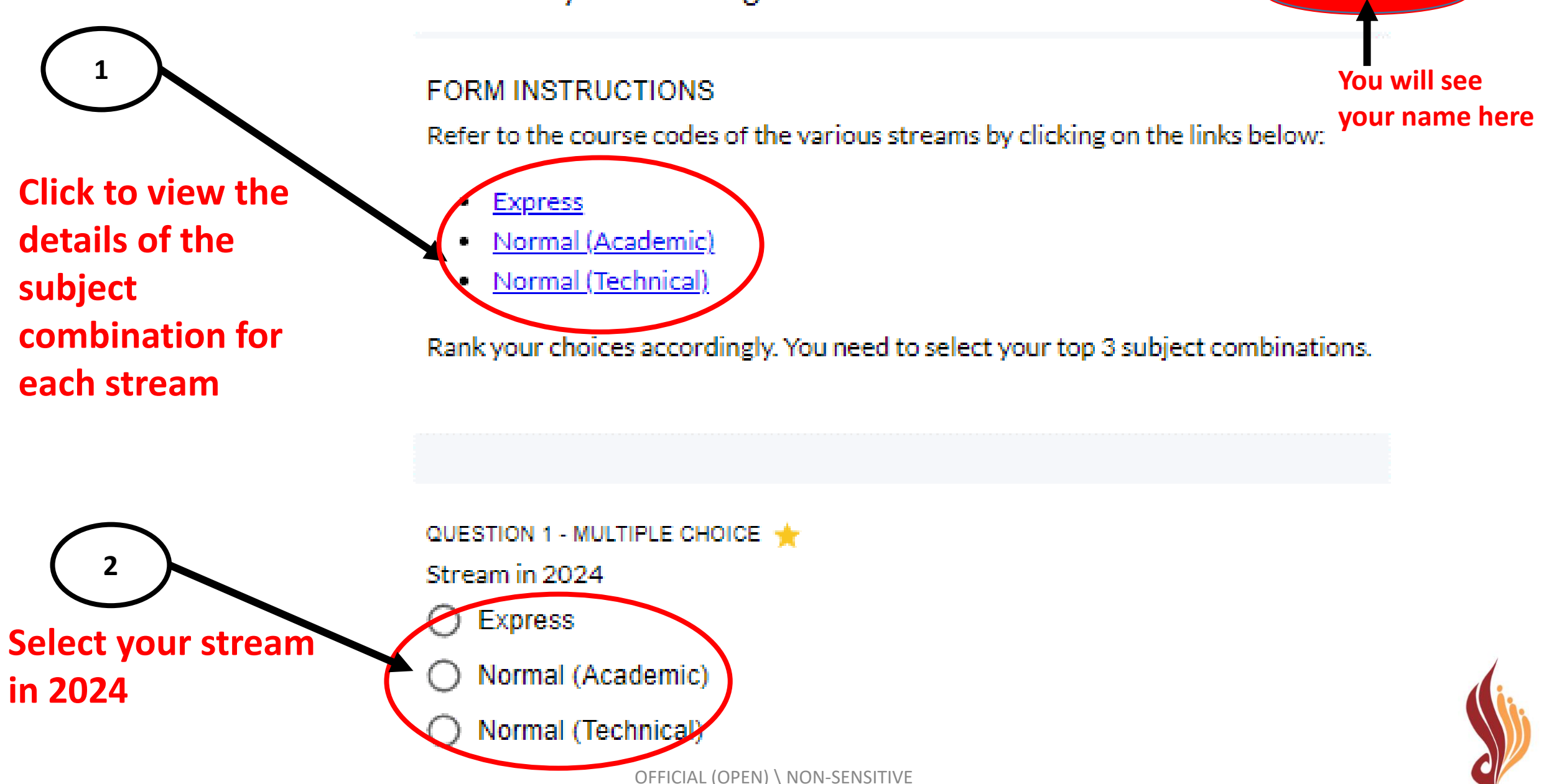

SECONDARY SCHOOL

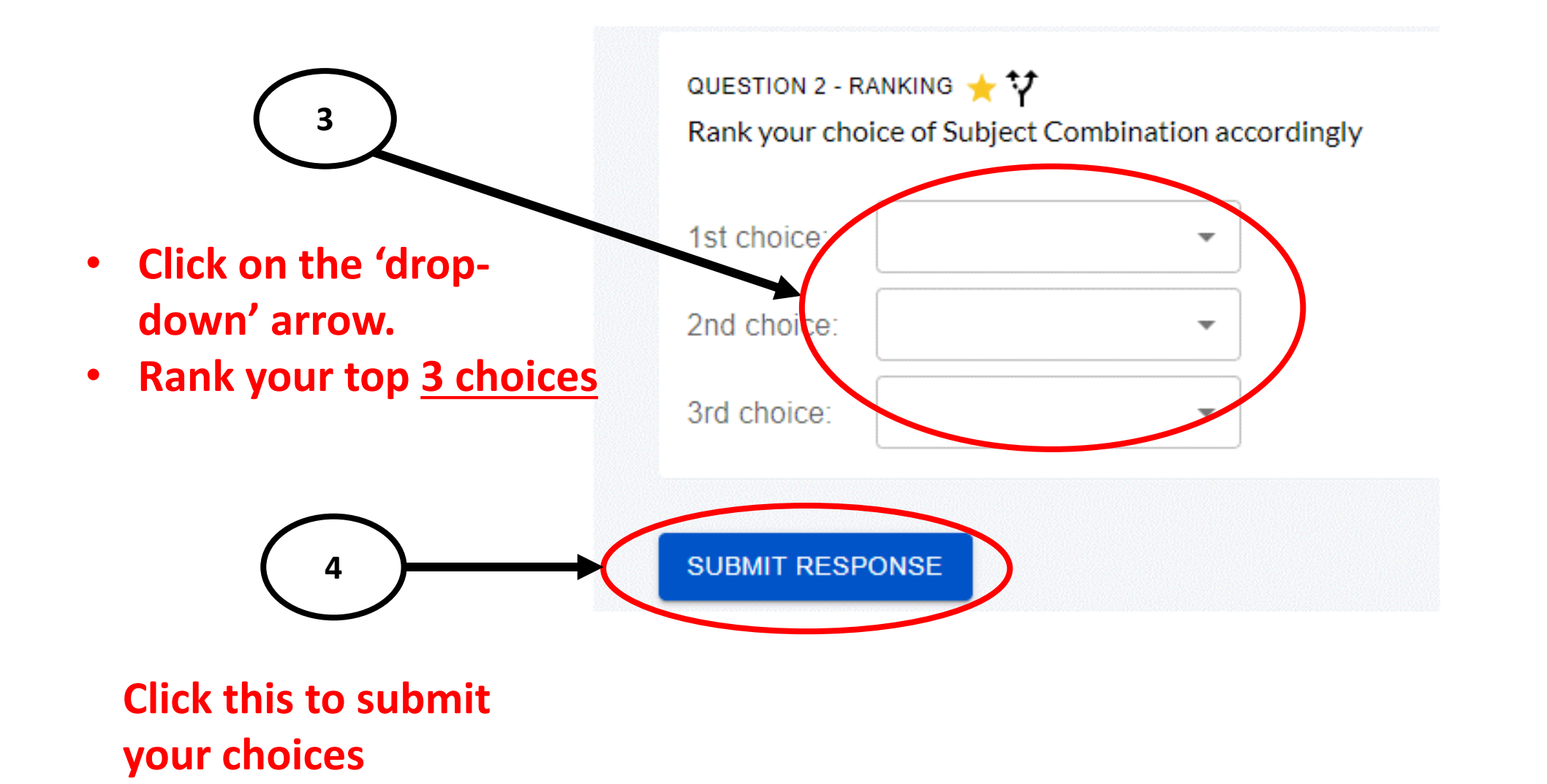

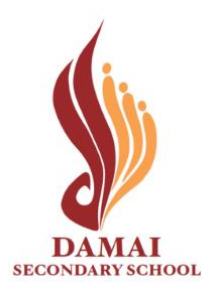

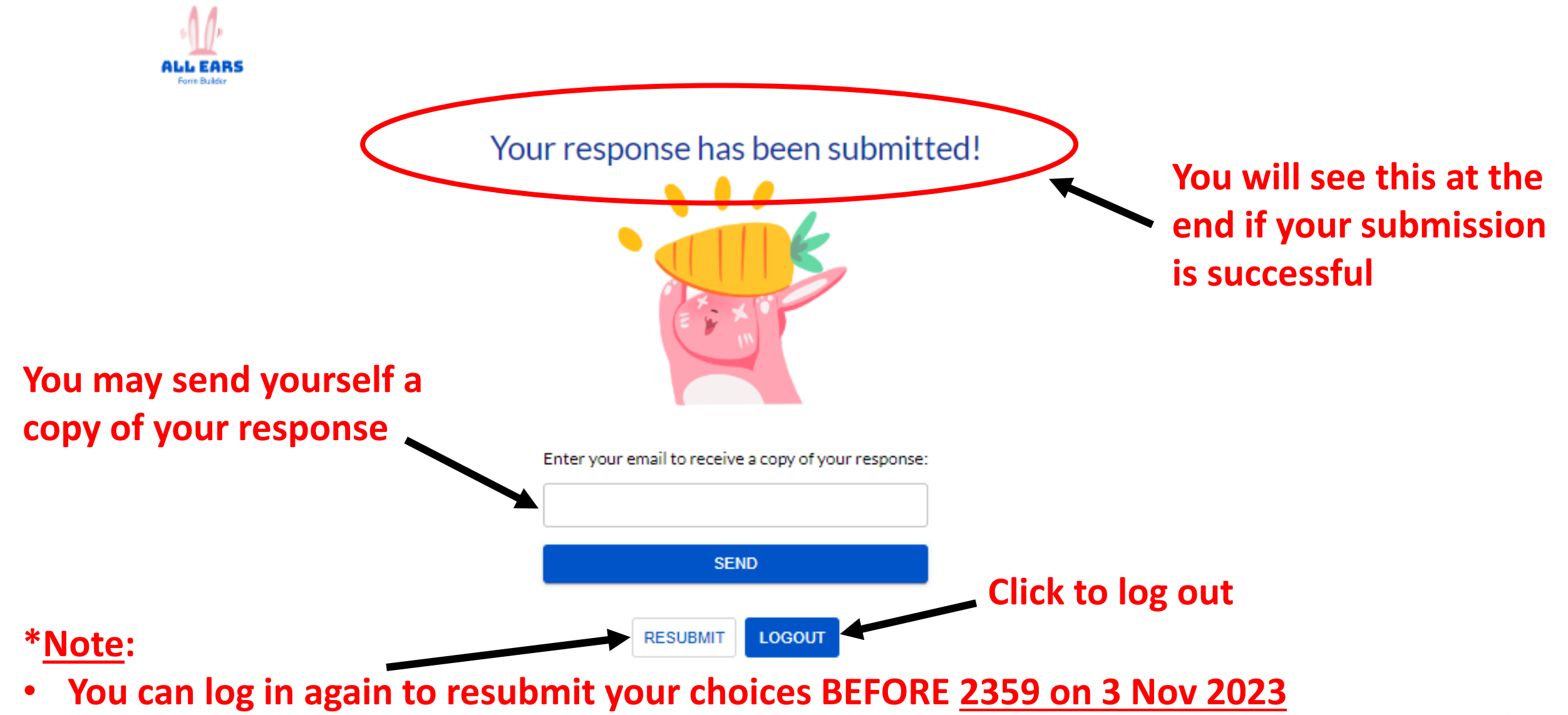

- **Only the latest submission received will be taken into consideration.**
- **Late submissions will not be accepted.**

# **view subject combination offered and appeal for change of subjects**

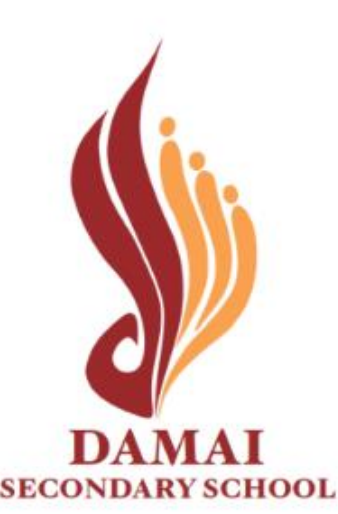

#### Secondary 2 Streaming Exercise 2023 Result **You will see your name here FORM INSTRUCTIONS** Dear **1** Thank you for participating in the streaming exercise. You are offered the following course and subjects in 2024. **Check the course allocated to you is**  Course E6 - GE **correct** Subjects: English Language - O - 01184 Mathematics - O - 04052 **2** Chemistry - O - 06092 Physics - O - 06091 Humanities (SS, Geography) - O - 02272 **Check the**  Chinese Language - O - 21160 **subjects allocated to you are correct**

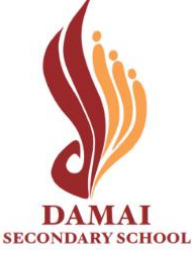

# **Scenario 1**

# **To Acknowledge Subject Combination Allocated**

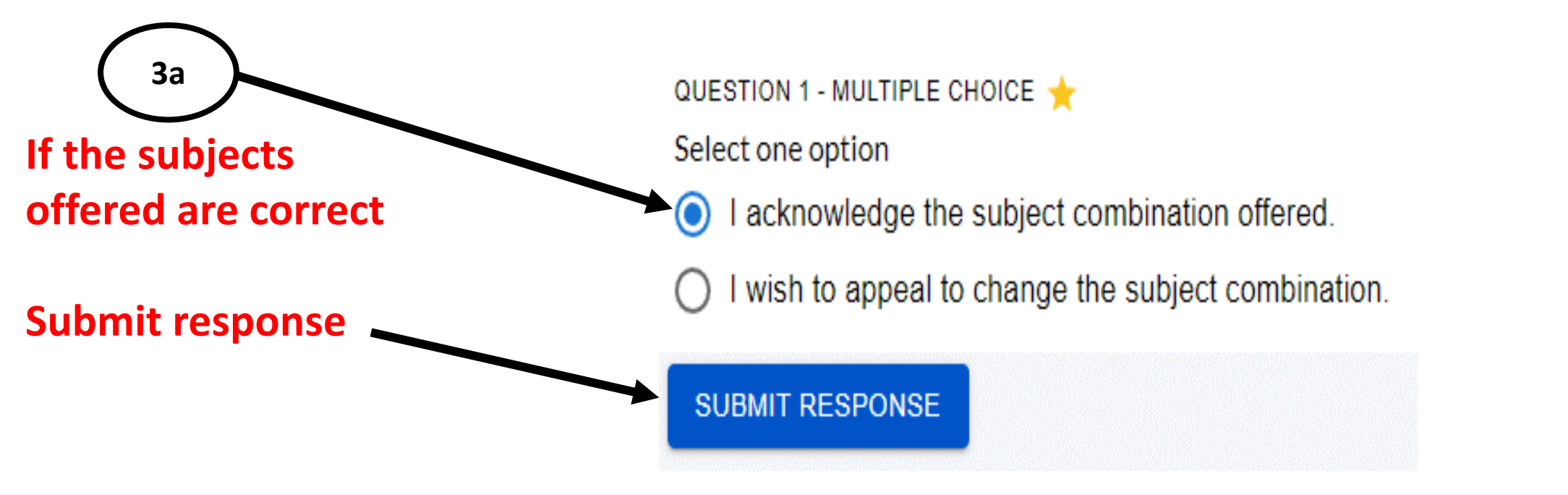

**\*Important:** 

**All acknowledgements & appeals must be submitted by 1200h on 11 November 2023. Late submissions will not be accepted.**

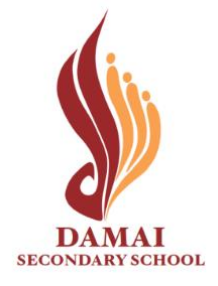

# **Scenario 2**

# **To appeal for change of subject combination.**

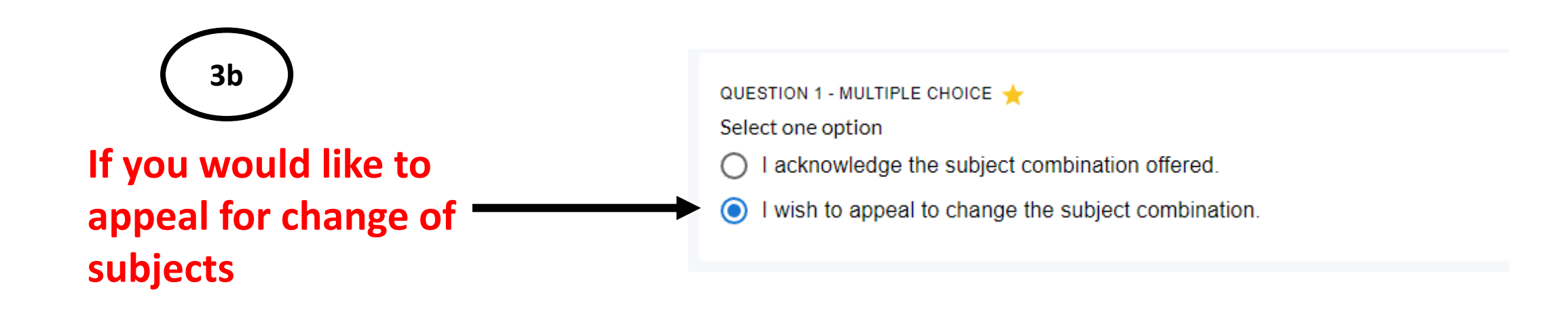

**\*Important:** 

**All acknowledgements & appeals must be submitted by 1200h on 10 November 2023. Late submissions will not be accepted.**

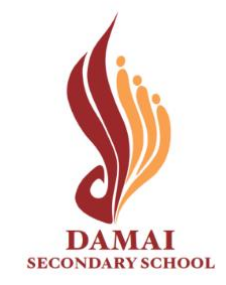

# **Scenario 2**

## **To appeal for change of subject combination.**

- **Complete all fields in appeal form together with your parents/guardians.**
- **This appeal must be submitted by your parents/guardians.**
- **Parents'/Guardians' registered email with the school is required for submission.**

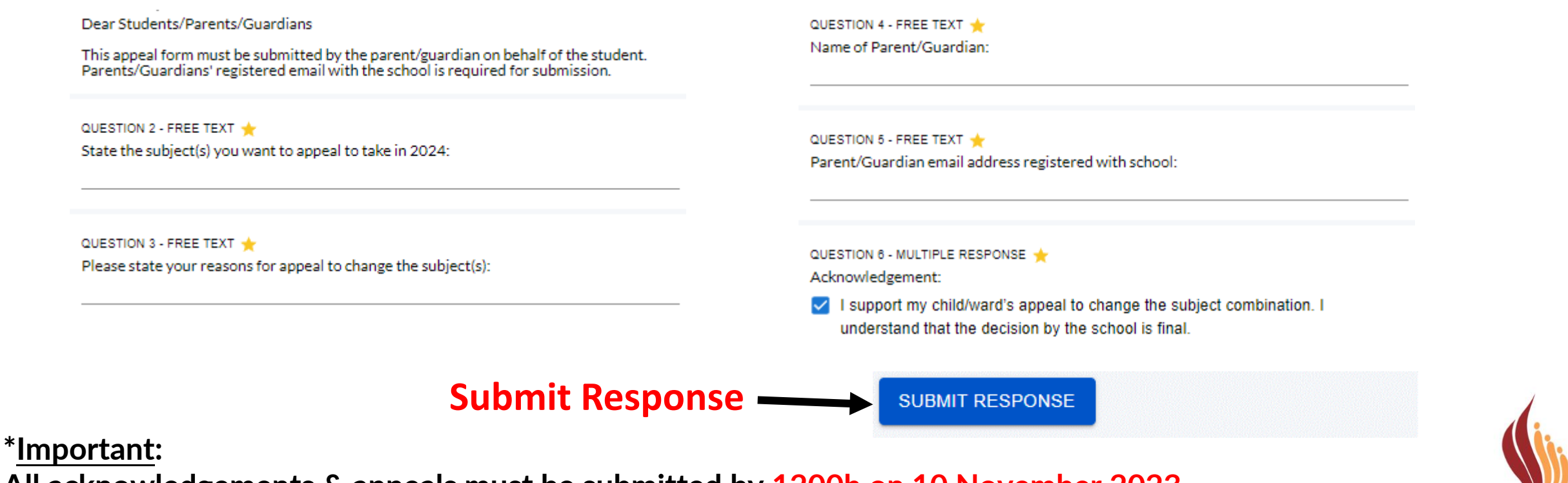

OFFICIAL (OPEN) \ NON-SENSITIVE **All acknowledgements & appeals must be submitted by 1200h on 10 November 2023. Late submissions will not be accepted.**

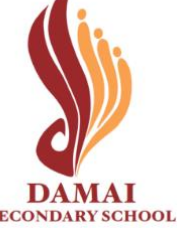

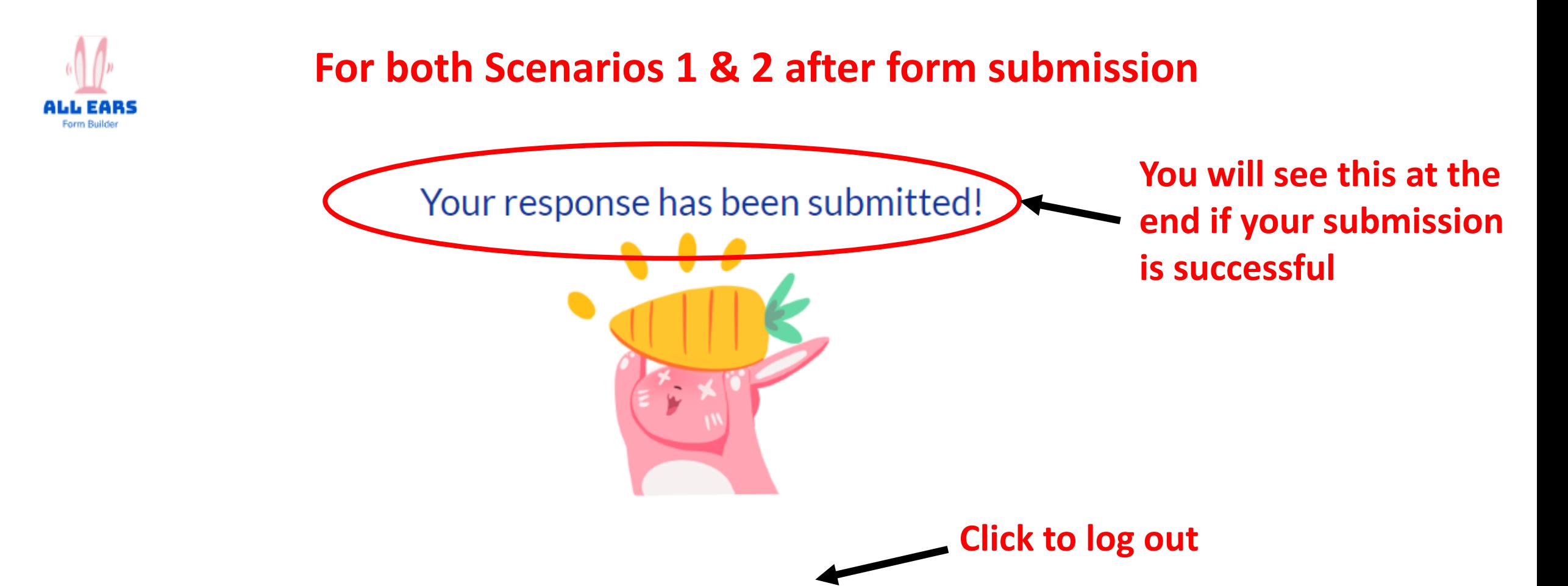

### **\*Note:**

• **You can log in again to resubmit your choices BEFORE 1200 on 10 Nov 2023** 

**RESUBMIT** 

- **Only the latest submission received will be taken into consideration.**
- **Late submissions will not be accepted.**

LOGOUT

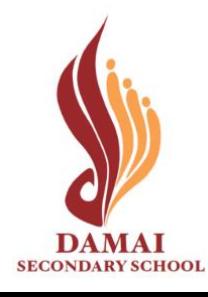

# **view 2024 class & subject combination Allocated**

# **Online Acknowledgement required**

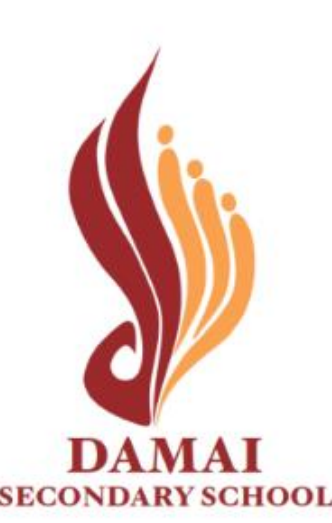

## **To Acknowledge Class and Subjects Allocated**

Please refer to your 2023 class and the subjects you will be allocated in 2024 below:

**Check your 2024 Class**

**1**

**2**

**Check the subjects you are allocated in 2024**

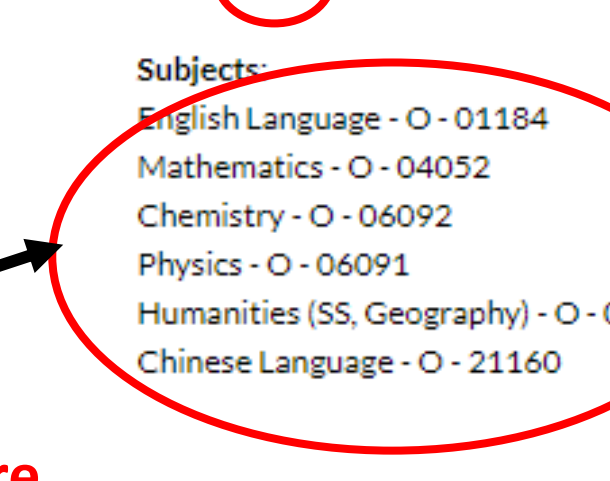

Class<sub>301</sub>

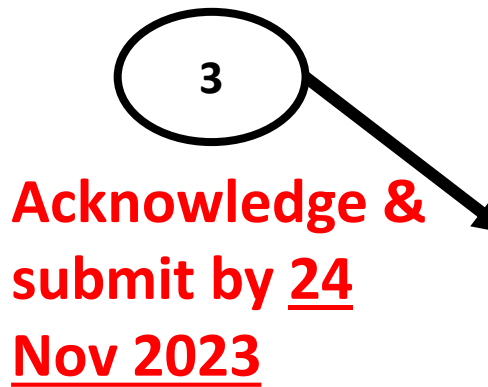

Humanities (SS, Geography) - O - 02272 Please acknowledge the above by submitting this form. Regards. Mrs Jackie Chan QUESTION 1 - MULTIPLE CHOICE Acknowledgement I acknowledge my 2024 class and the subjects I am allocated in 2024.  $( )$ **SUBMIT RESPONSE** 

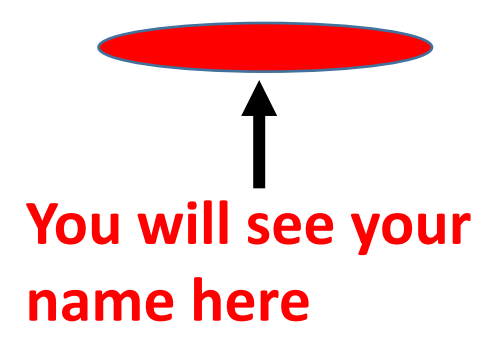

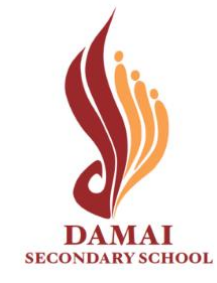

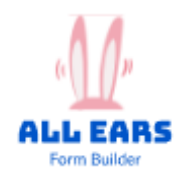

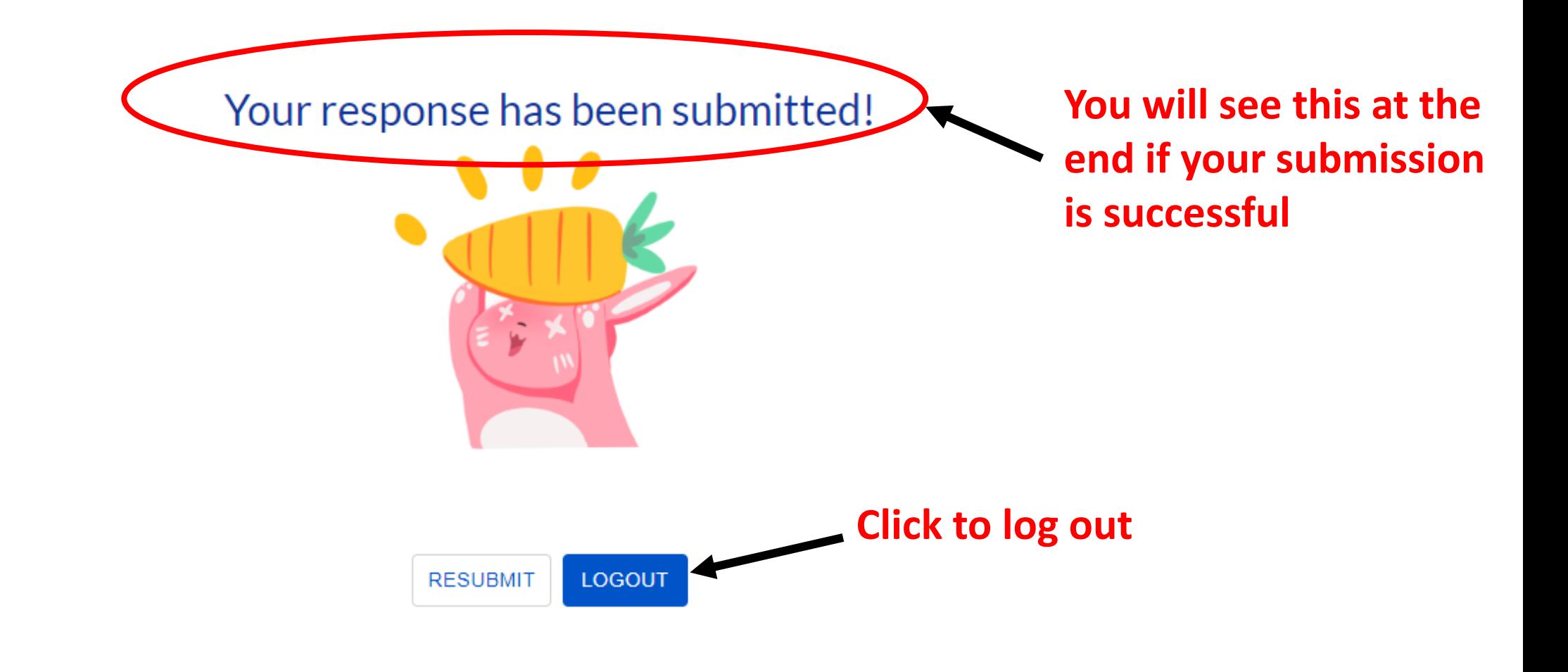

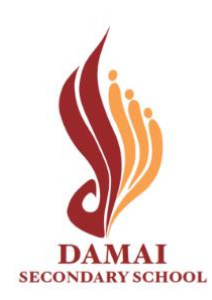

## **In Summary**

1) Check the school website for form links, detailed guides and updated information on the Streaming Exercise. <https://damaisec.moe.edu.sg/information/students/streaming-exercise-2023>

2) Make an **informed decision** for your subject combination choices. Consult your parents / teachers / ECG Counsellor.

3) Submit your responses **before the deadlines**.

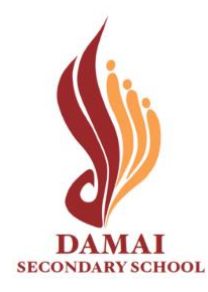